$-3$  p.1

# 3 Java

Java **of the set of the set of the contract of the contract of the contract of c** 

# 3.1 if

Java if C if ( $\qquad \qquad$ )  $_1$ if ( $\qquad$ )  $_1$  else  $_2$  $\frac{1}{1}$  and  $\frac{1}{1}$  and  $\frac{1}{1}$  $2$  2 1, 2 "{" "}" experiment to the contract of the contract of the contract of the contract of the contract of the contract of the contract of the contract of the contract of the contract of the contract of the contract of the contract

### $Q$  3.1.1

```
1.
      int n = 2;
      if (n \leq 1) {
           System.out.printf("A");
      }
      if (n \le 2) {
           System.out.printf("B");
      }
      if (n \leq 3) {
           System.out.printf("C");
      }
```
2.

:

int  $n = 2$ ; if  $(n \leq 1)$  { System.out.printf("A"); } else if (n <= 2) { System.out.printf("B"); } else if (n <= 3) { System.out.printf("C"); }

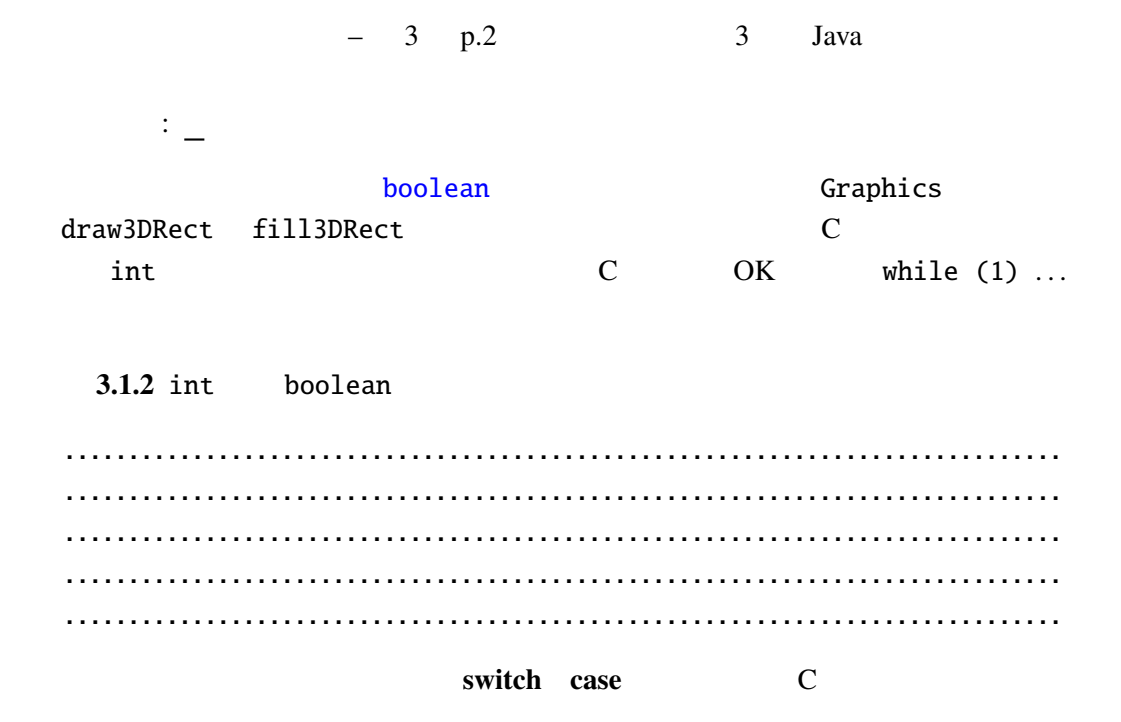

#### 例題 3.1.3

#### Calendar

java.util.Calendar API API

CalendarTest.java

```
import javax.swing.*;
import java.awt.*;
import java.util.*;
public class CalendarTest extends JPanel {
 public CalendarTest() {
   setPreferredSize(new Dimension(250, 100));
 }
 @Override
 public void paintComponent(Graphics g) {
   super.paintComponent(g);
   Calendar now = Calendar.getInstance();
   int day = now.get(Calendar.DAY_OF_WEEK);
   int hour = now.get(Calendar.HOUR_OF_DAY);
   int min = now.get(Calendar.MINUTE);
   if (day == Calendar. SUNDAY) {
     g.setColor(Color.RED);
     g.drawString("
\qquad", 30, 25);
   }
   if (hour < 12) {
     g.drawString("
", 30, 75);
```

```
} else if (hour < 18) {
     g.drawString(" 7, 30, 75);
   } else {
     g.drawString(" 7, 30, 75);
   }
 g.drawString(" \Box" + hour + " \Box" + min + " (",
             30, 50);
}
\ldots // main
}
```
# 3.2 String

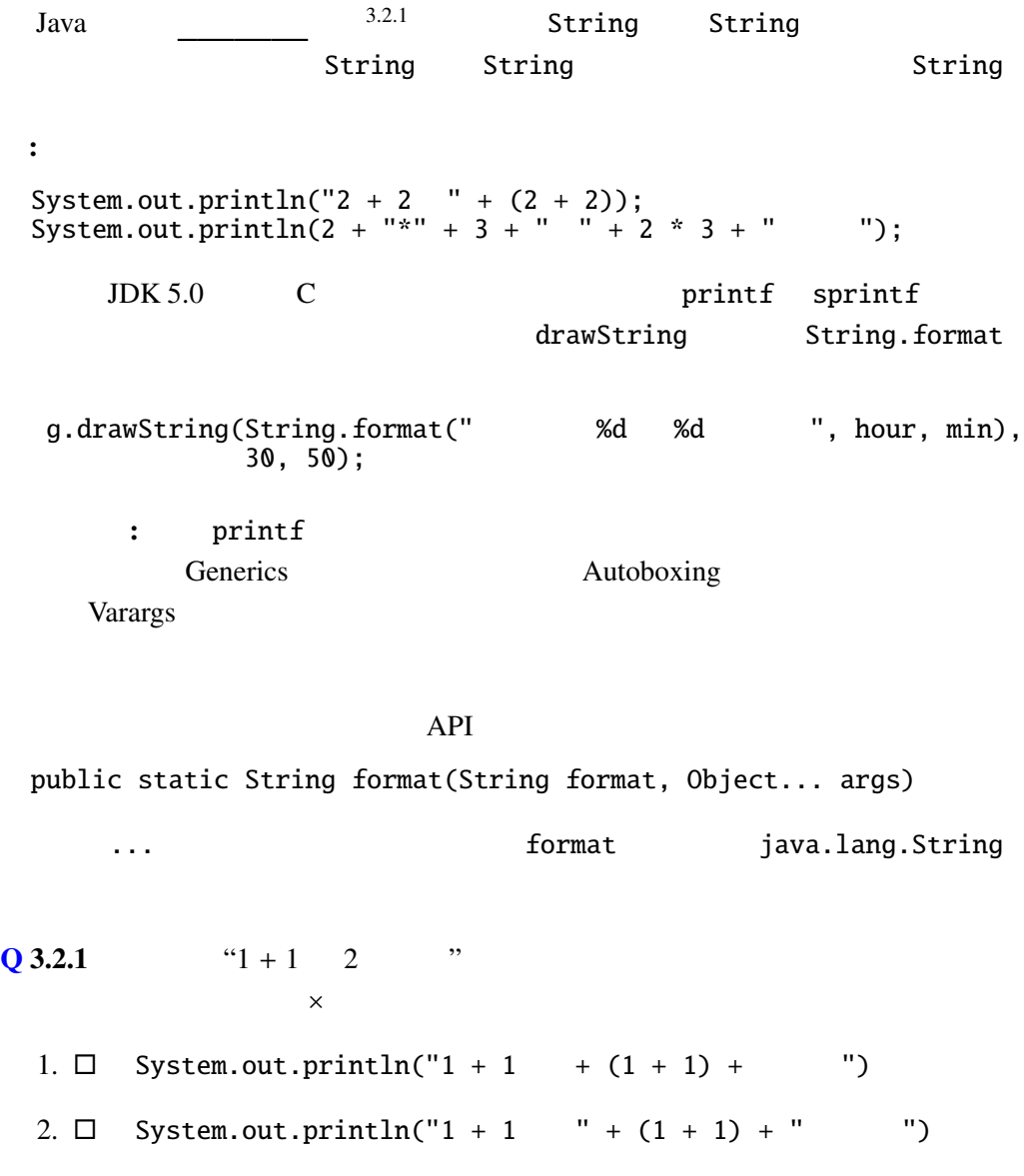

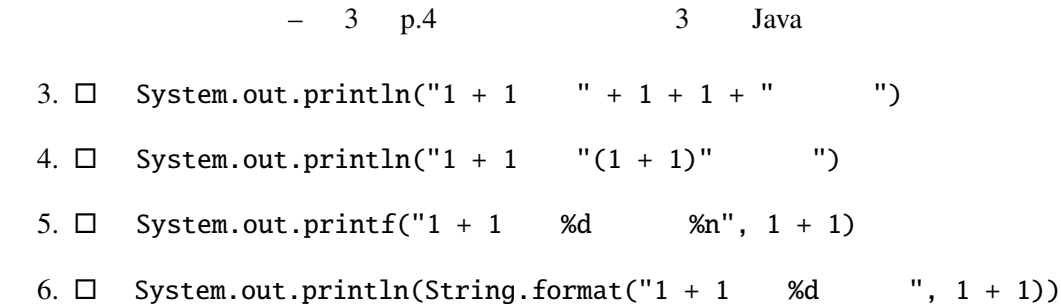

## 3.3 for , while , do while

while  $($   $_1)$   $_1$ for  $(1; 2; 3)$  1 for (  $\cdots$  )  $\cdots$ do  $_1$  while  $($   $_1)$ ; while  $\begin{array}{cc} 1 & 1 \end{array}$ 1 **for**  $\frac{1}{2}$  **for**  $\frac{1}{1}$  3 2 for JDK5.0 ものである。for-each 文と呼ばれることもある。(ただし、each というキーワード Iterable するクラス)でなければならない。コロン(:)の前で宣言された変数に、この列  $\Gamma$  for  $\Gamma$ do while C

### $Q$  3.3.1

int i; for  $(i = 0; i < 4; i++)$  { System.out.printf("\*%d", i); } System.out.printf("|%d", i);

#### $3.3.2$

:

n and  $\mathbf{r}$ 

N\_gon.java

```
import javax.swing.*;
import java.awt.*;
import static java.lang.Math.*;
```
public class N\_gon extends JPanel {

```
public N_gon() {
   setPreferredSize(new Dimension(220, 220));
 }
 @Override
 public void paintComponent(Graphics g) {
   super.paintComponent(g);
   int np = 7;
   int sc = 100:
   int i;
   double theta1, theta2;
   for(i = 0; i < np; i++) {
     \frac{1}{2}theta1 = PI * 2 * i / np; // 360 * i / ntheta2 = PI * 2 * (i + 1) / np; // 360 * (i + 1) / n
     g.drawLine((int)(sc * (1.1 + cos(theta))),(int)(sc * (1.1 + sin(thetal))),(int)(sc * (1.1 + cos(theta2))),(int)(sc * (1.1 + sin(theta2))));
   }
 }
  \ldots // main
}
 Math.PI \pi = 3.1415... Math.sin, Math.cos
```
static import 
PI, sin, cos

3.3.3

Parabola.java

```
import java.awt.*;
import javax.swing.*;
public class Parabola extends JPanel {
 public Parabola() {
   setPreferredSize(new Dimension(200, 200));;
 }
 @Override
 public void paintComponent(Graphics g) {
    super.paintComponent(g);
    double a = -0.0025, b = 1, c = 0;
    for (int x0 = 0; x0 < 200; x0 \rightarrow 10) {
      double y0 = a * x0 * x0 + b * x0 + c;
```

```
- 3 p.6 3 Java
     int x1 = x0 + 10;
     double y1 = a * x1 * x1 + b * x1 + c;
     g.drawLine(x0, (int)y0, x1, (int)y1);System.out.printf("(%d,␣%.1f)␣--␣(%d,␣%.1f)", x0, y0, x1, y1);
   }
 }
  \ldots // main
}
```
**3.3.4** 
$$
y = ax^2
$$
,  $y = sin(x)$ ,  $y = cos(x)$  GUI

: http://docs.oracle.com/javase/jp/8/docs/api/java/lang/Math. html

 $3.3.5 \t n$ GUI 70 and 20 and 20 and 20 and 20 and 20 and 20 and 20 and 20 and 20 and 20 and 20 and 20 and 20 and 20 and 20

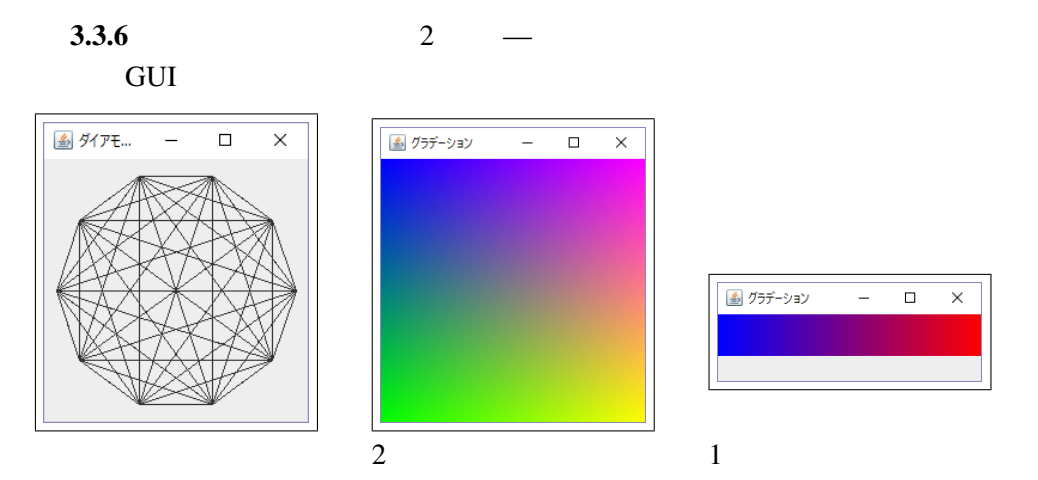

```
(1) (2) (3) (3) (4) (5) (7) (8) (8) (9) (1) (1) (1) (1) (1) (1) (1) (1) (1) (1) (1) (1) (1) (1) (1) (1) (1) (1) (1) (1) (1) (1) (1) (1) (1) (1) (1)Gradation1.java
```

```
import javax.swing.*;
import java.awt.*;
public class Gradation1 extends JPanel {
 public Gradation1() {
    setPreferredSize(new Dimension(256, 64));
 }
 @Override
 public void paintComponent(Graphics g) {
    super.paintComponent(g);
    int scale = 4;
    int i;
```

```
for (i = 0; i < 64; i++) {
      g.setColor(new Color(i * 4, 0, 255 - i * 4));
      g.fillRect(i * scale, 0, scale, scale * 10);
   }
 }
   \ldots // main
}
```
3.3.7

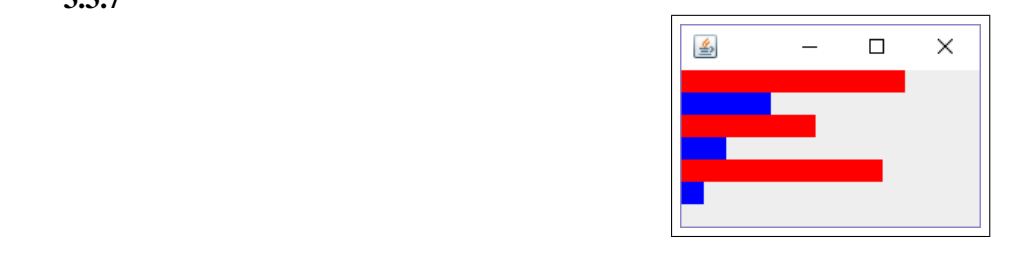

Graph.java

```
import java.awt.*;
import javax.swing.*;
public class Graph extends JPanel {
  public Graph() {
    setPreferredSize(new Dimension(200, 150));
  }
  @Override
  public void paintComponent(Graphics g) {
     super.paintComponent(g);
     int[] is = {10, 4, 6, 2, 9, 1};
    Color[] cs = {Color.RED, Color.BLUE};
    int scale = 15;
    int i, n = is.length;
     for (i = 0; i < n; i++) {
       g.setColor(cs[i % cs.length]);
       g.fillRect(0, i * scale, is[i] * scale, scale);
    }
  }
   \ldots // main
}
3.3.1 (?)
\mathbb C and \mathbb C is the contract of \mathbb C is the contract of \mathbb C is the contract of \mathbb C is the contract of \mathbb C is the contract of \mathbb C is the contract of \mathbb C is the contract of \mathbb C is the contract of \
```
 $i \quad 0 \quad n-1$ 

 $-$  3 p.8 3 Java

```
Q 3.3.8 ds double ds ds
\overline{c}double average(double[] ds) {
     double n = 0int i;
     for (i = 0; i < \vert; i++) {
       n \neq ds[i];}
     return n /}
```
 $\mathbb C$  Java

ArrayIndexOutOfBoundsException

#### $Q$  3.3.9  $\sim$

ArrayIndexOutOfBoundsExceptionTest.java

```
public class ArrayIndexOutOfBoundsExceptionTest {
 public static void main(String args[]) {
    int[] a = {1, 2, 3};for (int i = 0; i \le a. length; i++) {
      System.out.println(a[i]);
    }
 }
}
```

```
..............................................................................
    ..............................................................................
   ..............................................................................
   ..............................................................................
..............................................................................
```
### $C$

ArrayIndexOutOfBoundsExceptionTest.c

```
#include <stdio.h>
int main(void) {
  int i, a[] = \{1, 2, 3\};for (i = 0; i \leq sizeof(a) / sizeof(int); i++) {
    printf("%d\nu", a[i]);}
 return 0;
}
```
 $3.4$ 

**3.4.1** int  $8 \times 8$  1 2

```
Othello.java
```

```
import javax.swing.*;
import java.awt.*;
public class Othello extends JPanel {
  private final int scale = 40;
  private final int space = 3;
  public Othello() {
    setPreferredSize(new Dimension(scale * 8 + 1, scale * 8 + 1);
  }
  @Override
  public void paintComponent(Graphics g) {
    super.paintComponent(g);
    int[] state = {{0,1,2,0,1,2,0,1}, {2,0,1,2,0,1,2,0},
        {1,2,0,1,2,0,1,2}, {0,1,2,0,1,2,0,1},
        {2,0,1,2,0,1,2,0}, {1,2,0,1,2,0,1,2},
        \{0,1,2,0,1,2,0,1\}, \{2,0,1,2,0,1,2,0\};
    int i, j;
    for (i = 0; i < 8; i++) {
      for (j = 0; j < 8; j++) {
        g.setColor(Color.GREEN);
        g.fillRect(i * scale, j * scale, scale, scale);
        g.setColor(Color.BLACK);
        g.drawRect(i * scale, j * scale, scale, scale);
        if (state[i][j] == 1) {
          g.setColor(Color.WHITE);
          g.fillOval(i * scale + space, j * scale + space,
                     scale - space * 2, scale - space * 2);
        } else if (state[i][j] == 2) {
          g.setColor(Color.BLACK);
          g.fillOval(i * scale + space, j * scale + space,
                     scale - space * 2, scale - space * 2);
        }
      }
    }
  }
  \ldots // main
}
```
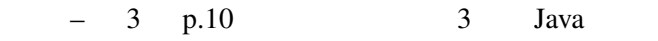

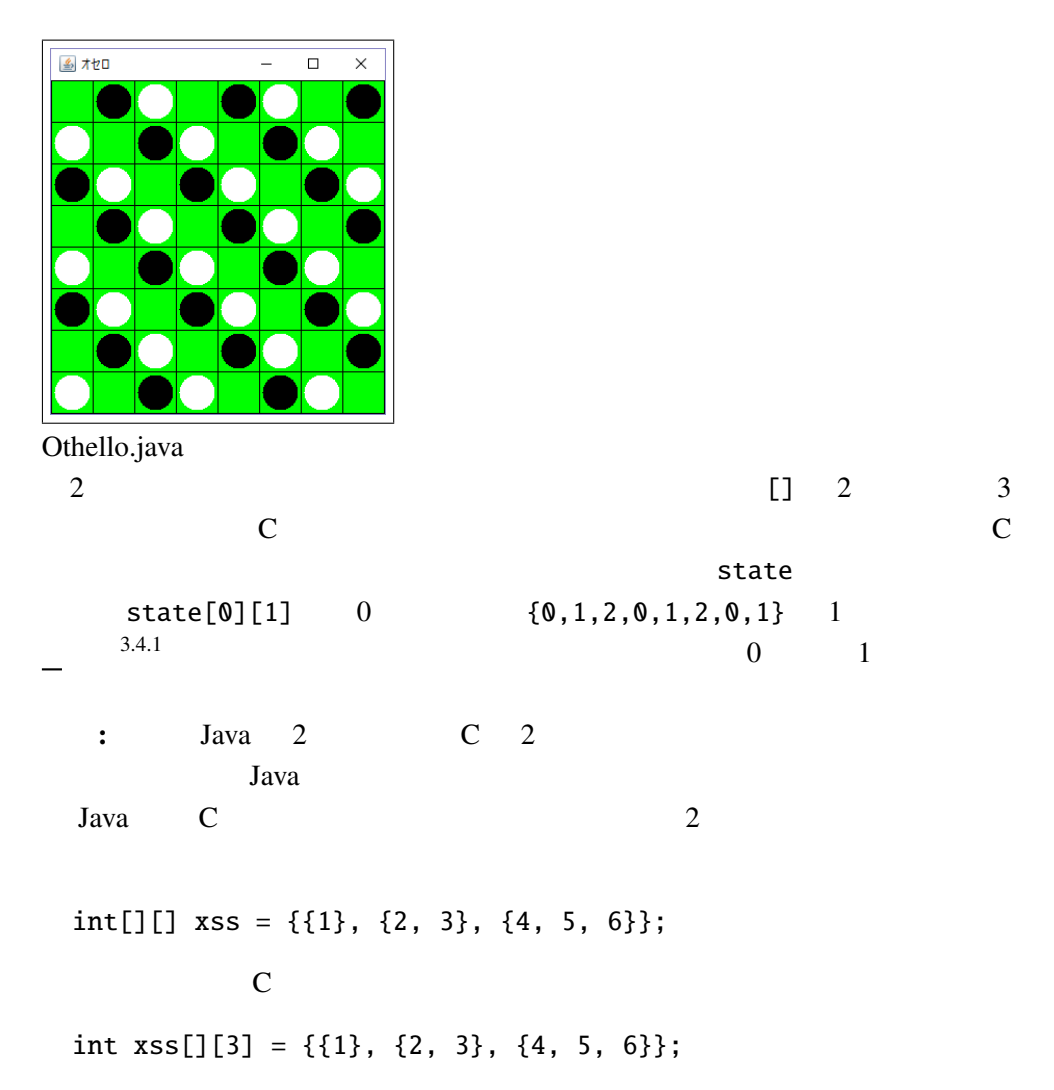

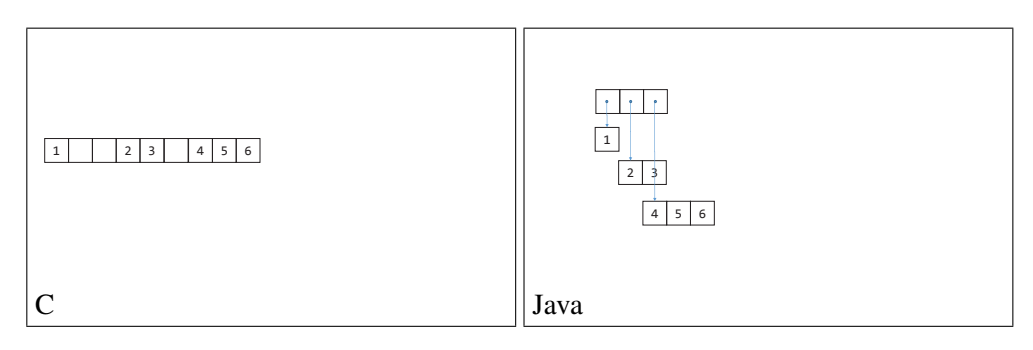

Q 3.4.2 int[][]  $xss = \{\{1\}, \{2, 3\}, \{4, 5, 6\}\};$ 

 $\times$ 

- 1. xss[1][1] :
- 2. xss[0][1] :
- 3. xss[2][1] :
- 4.  $xss.length$  : \_\_\_\_
- 5.  $xss[1].length$  : \_\_\_\_

 $if$  ,  $if$  else , while ,  $for$  ,  $for$  -each ,  $\qquad$  , length ArrayIndexOutOfBounds , static, Math , which is a static, Math  $\sim$